## **一、海通证券app的通讯密码是什么**

 $app$ 

**思-鸿良网**

**二、同花顺不知道通讯密码怎么办?**

 $1$ 

 $2<sub>l</sub>$ 

他人通过网络盗用股票交易软件进行交易.所有证券公司股票账户通讯密码初始密 码为888888,用户可以自己重新设定通讯密码,设置方法是:1.在财通证券下载并

 $\begin{array}{c} 2 \\ 3 \\ 4 \end{array}$ 3.在通讯密码旁点击【重置通讯密码】;

 $4.$ 

**四、海通e海通财中的通讯密码指的是啥**

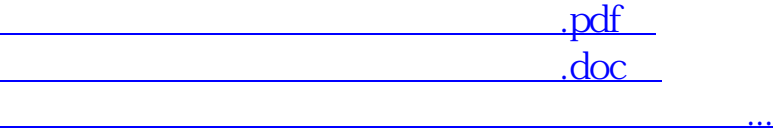

http://www.83717878.com/read/13892514.html